## **Temat:** Działanie fotorezystora i potencjometru

**Opis istoty zajęć:** Wizualizacja działania dodatkowych elementów zestawu modułu-interfejsu z układem Arduino. Wykorzystanie funkcji przetwornika analogowo-cyfrowego do budowy układów pomiarowych. Istota funkcjonowania i zastosowania fotorezystora i potencjometru. Konstruowanie i oprogramowanie układów do odczytu stanu potencjometru i wartości fotorezystora.Prezentacja odczytów na ekranie monitora oraz z wykorzystaniem diody RGB.

Autor:

Krzysztof Bytow

Proponowany czas realizacji: 90

### **Cele:**

# **1. ogólne (zadanie/przesłanie nauczyciela dla całych zajęć):**

kształtowanie umiejętności programowania wizualnego układów mechatronicznych;

czynnościowe kształtowanie właściwego rozumienia kluczowych pojęć infotechnicznych;

motywowanie i kształtowanie nawyków związanych z obsługą układów mechatronicznych;

## **2. szczegółowe: uczennica/uczeń**

- **• ma doświadczenie pracy w środowisku do programowania wizualnego układów mechatronicznych;**
- **• rozwija sprawność i kreatywność w montowaniu i rozbudowie modułów-interfejsów;**
- **• rozwija umiejętności tworzenia interfejsów mierzących i wyświetlających stan czujników;**
- **• odczuwa satysfakcję z tego, że działa zmontowany własnoręcznie układ elektroniczny;**

## **• obmyśla, do czego można zastosować moduły-interfejsy.**

## **Materiał nauczania-uczenia się:**

- środowisko programowania Arduino IDE, układ Arduino i kabel USB;
- komputer PC z dystrybucją systemu i aplikacji Szkolnego Remiksu Ubuntu;
- płytka stykowa, zestaw przewodów połączeniowych;
- fotorezystor, potencjometr 10 kΩ;
- 3 diody LED; dioda RGB; 3 rezystory 220 Ω; rezystor 10 kΩ.

### **Metody działania: brak**

Wskaźniki osiągania celów (efekty): uczennica/uczeń

- zgodnie z zasadami działania podłącza czujnik pomiarowy: fotorezystor;
- prawidłowo buduje i oprogramowuje moduł-interfejs wskazujący odczyty z wejścia analogowego;
- modyfikuje i rozbudowuje pomiarowe układy elektroniczne oraz kody źródłowe;
- trafnie używa sformułowań: czujnik, czułość, wejście analogowe, przetwornik A/D;
- wskazuje zastosowania modułów-interfejsów.

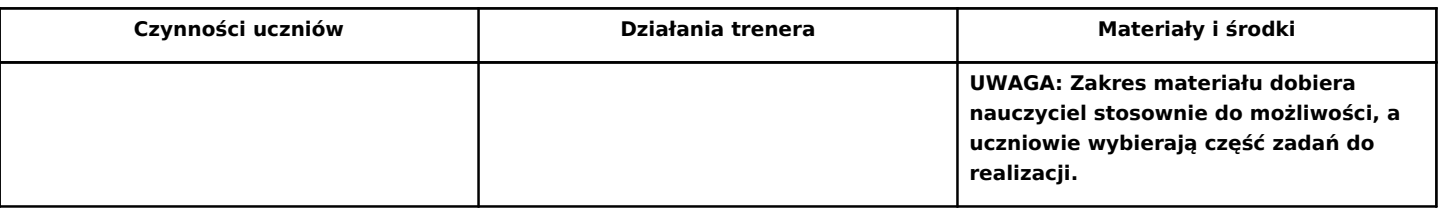

1

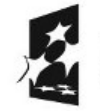

KAPITAŁ LUDZKI

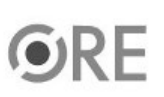

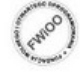

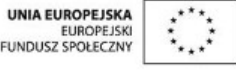

Projekt "Strategia Wolnych i Otwartych Implementacji jako innowacyjny model zainteresowania kierunkami informatyczno-technicznymi oraz wspierania uczniów i uczennic w kształtowaniu kompetencji kluczowych" współfinansowany ze środków Unii Europejskiej w ramach Europejskiego Funduszu Społecznego.

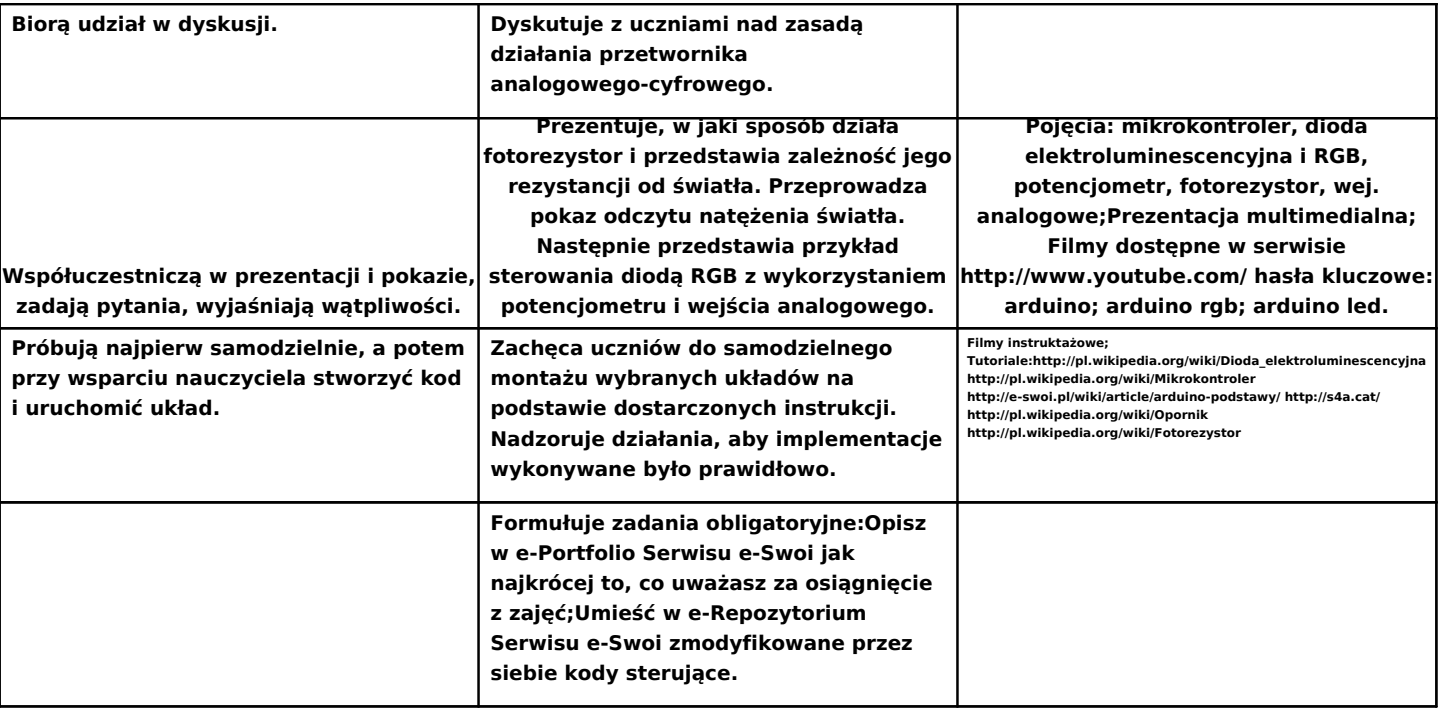

**Zadania rozszerzające:**

• Budowa trzystopniowego wskaźnika natężenia światła, z wykorzystaniem 3 diod LED lub diody RGB.

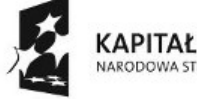

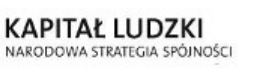

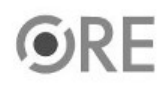

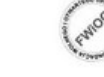

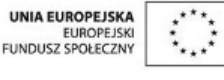

Projekt "Strategia Wolnych i Otwartych Implementacji jako innowacyjny model zainteresowania kierunkami informatyczno-technicznymi oraz wspierania uczniów i uczennic w kształtowaniu kompetencji kluczowych" współfinansowany ze środków Unii Europejskiej w ramach Europejskiego Funduszu Społecznego.

2